А.А. Дубанов

# ГЕОМЕТРИЧЕСКОЕ МОДЕЛИРОВАНИЕ ЗАДАЧ ПРЕСЛЕДОВАНИЯ В СРЕДЕ MATHCAD

МОНОГРАФИЯ

Москва РИОР

## УДК 51-74 ББК 22.151.3 Д79

#### Автор:

Дубанов А*.*А*.* — к.т.н., доцент кафедры геометрии и методики преподавания математики, Бурятский государственный университет им. Доржи Банзарова (г. Улан-Удэ). Автор более 50 печатных работ, в том числе в Web of Science и Scopus по вычислительной геометрии, компьютерной геометрии, инженерной графике, математическому моделированию

#### Рецензенты:

Антонова Л*.*В*.* — к.ф.-м.н., доцент, директор Института математики и информатики, Бурятский государственный университет им. Доржи Банзарова (г. Улан-Удэ);

Аюшеев Т*.*В*.* — д.т.н., доцент, заведующий кафедрой инженерной и компьютерной графики, Восточно-Сибирскй государственный университет технологий и управления (г. Улан-Удэ)

### Дубанов А.А.

Д79 Геометрическое моделирование задач преследования в среде MATHCAD : монография [Электронный ресурс]. — Москва : РИОР, 2020. — 196 с. — DOI: https://doi.org/10.29039/02031-9

#### ISBN 978-5-369-02031-9

В данной монографии публикуется описание методов и алгоритмов задач преследования на поверхностях, а также произведено моделирование задач в среде программирования Mathcad. В результате компьютерного моделирования было получено множество анимационных роликов, которые позволяют увидеть предлагаемые автором алгоритмические решения в задачах преследования.

Монография может быть полезна студентам технических вузов, аспирантам и разработчикам робототехнических комплексов с элементами искусственного интеллекта.

Издается в авторской редакции и УДК 51-74

ББК 22.151.3

ISBN 978-5-369-02031-9

© Дубанов А.А.

# ОГЛАВЛЕНИЕ

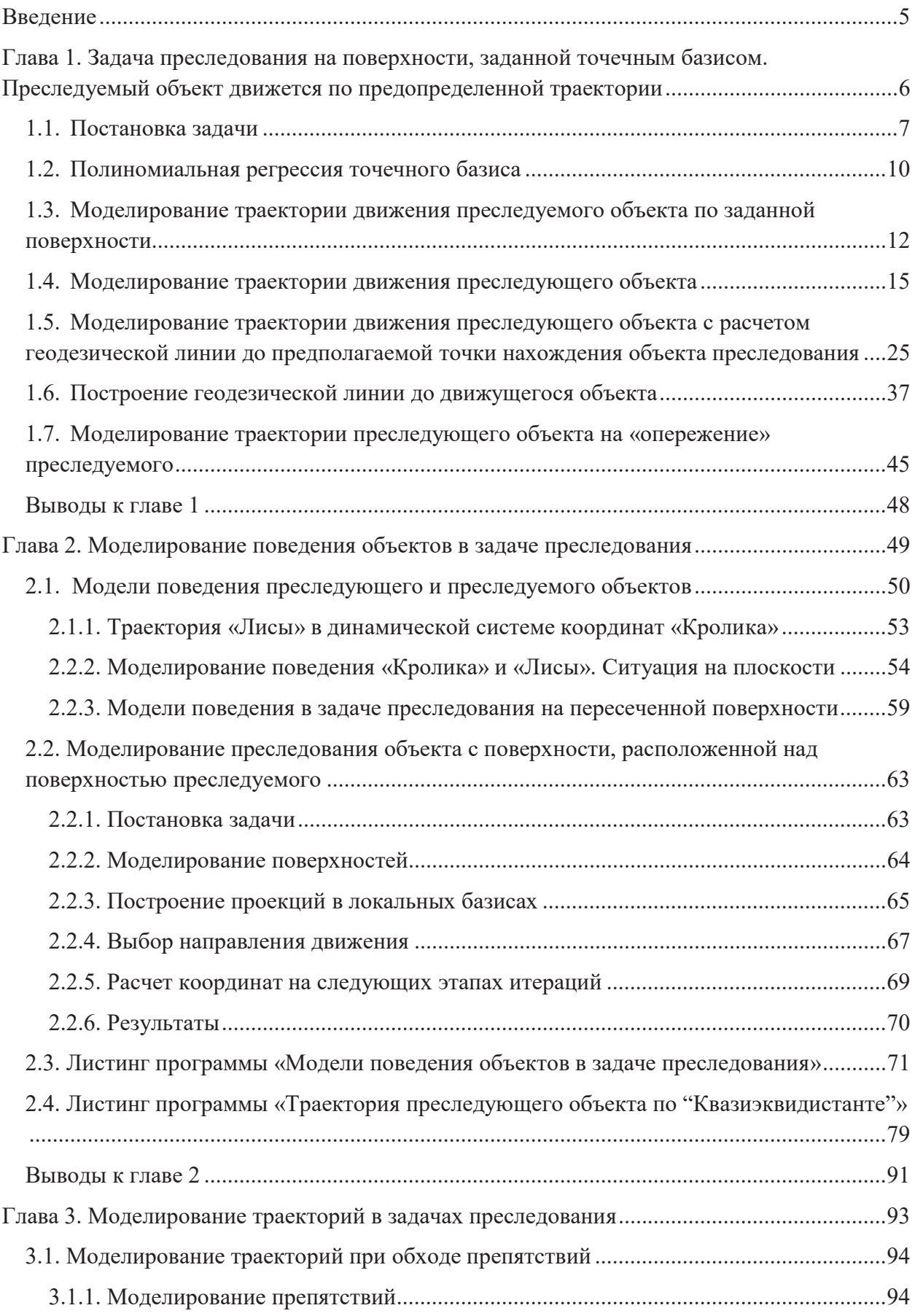

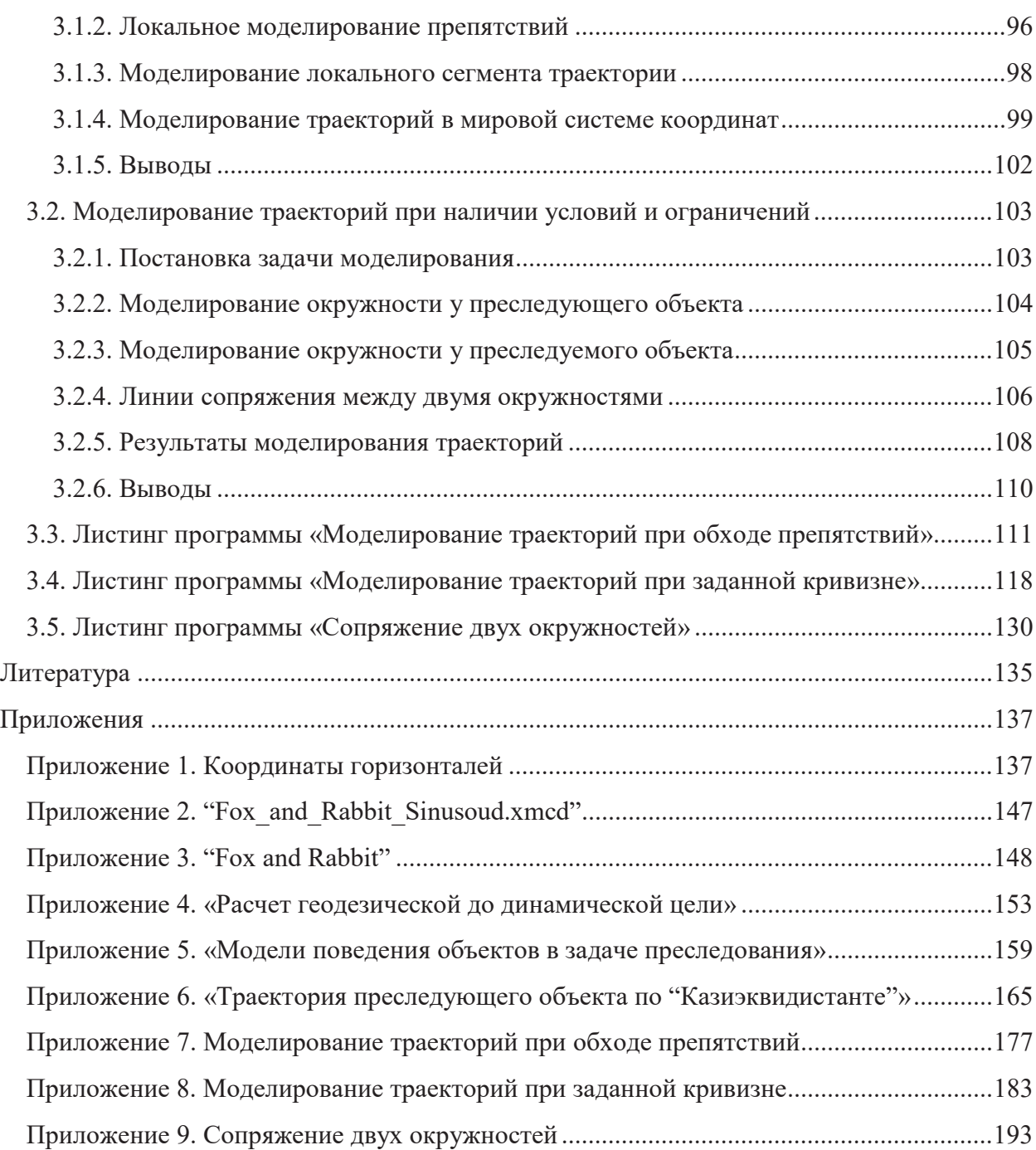

#### **ВВЕДЕНИЕ**

В настоящей монографии на основе работ Р. Айзекса, Л.С. Понтрягина, Н.Н. Красовского, А.И. Субботина было произведено компьютерное моделирование задач преследования на поверхности, представленной точечным базисом. Модель поверхности была представлена из точек, принадлежащих горизонталям, которые были получены в результате оцифровки реальных карт при помощи программы QGIS 2.18.

Моделирование траекторий движения объектов выполнялось посредством решения систем обыкновенных дифференциальных уравнений в одних случаях и построением алгоритмических моделей в других.

Нами были созданы алгоритмы, в вычислительных циклах которых объект, преследующий или преследуемый, сам делал выбор, в каком направлении двигаться, тем самым самостоятельно моделируя траекторию движения.

Также затронуты вопросы моделирования траекторий при обходе препятствий и моделирование траекторий с заданными условиями и ограничениями по кривизне.

Мы старались проиллюстрировать каждую модель, изложенную в монографии, программой, написанной в системе компьютерной математики Mathcad. По результатам работы программ было изготовлено большое количество анимированных изображений, ссылки на которые располагаются в тексте монографии.

Мы надеемся, что результаты, изложенные в монографии, идеи, модели и алгоритмы могут быть востребованы разработчиками робототехнических комплексов с элементами искусственного интеллекта, научными сотрудниками, аспирантами и студентами технических вузов.

## ГЛАВА 1. ЗАДАЧА ПРЕСЛЕДОВАНИЯ НА ПОВЕРХНОСТИ, ЗАДАННОЙ ТОЧЕЧНЫМ БАЗИСОМ. ПРЕСЛЕДУЕМЫЙ ОБЪЕКТ ДВИЖЕТСЯ ПО ПРЕДОПРЕДЕЛЕННОЙ ТРАЕКТОРИИ

 Для математического моделирования задач преследования нам необходимо выбрать способ задания точечного базиса. Для примера в данной задаче предлагается создать рельеф поверхности в виде горизонталей (рис. 1) в системе AutoCAD. В данном случае использовался AutoCAD 12.

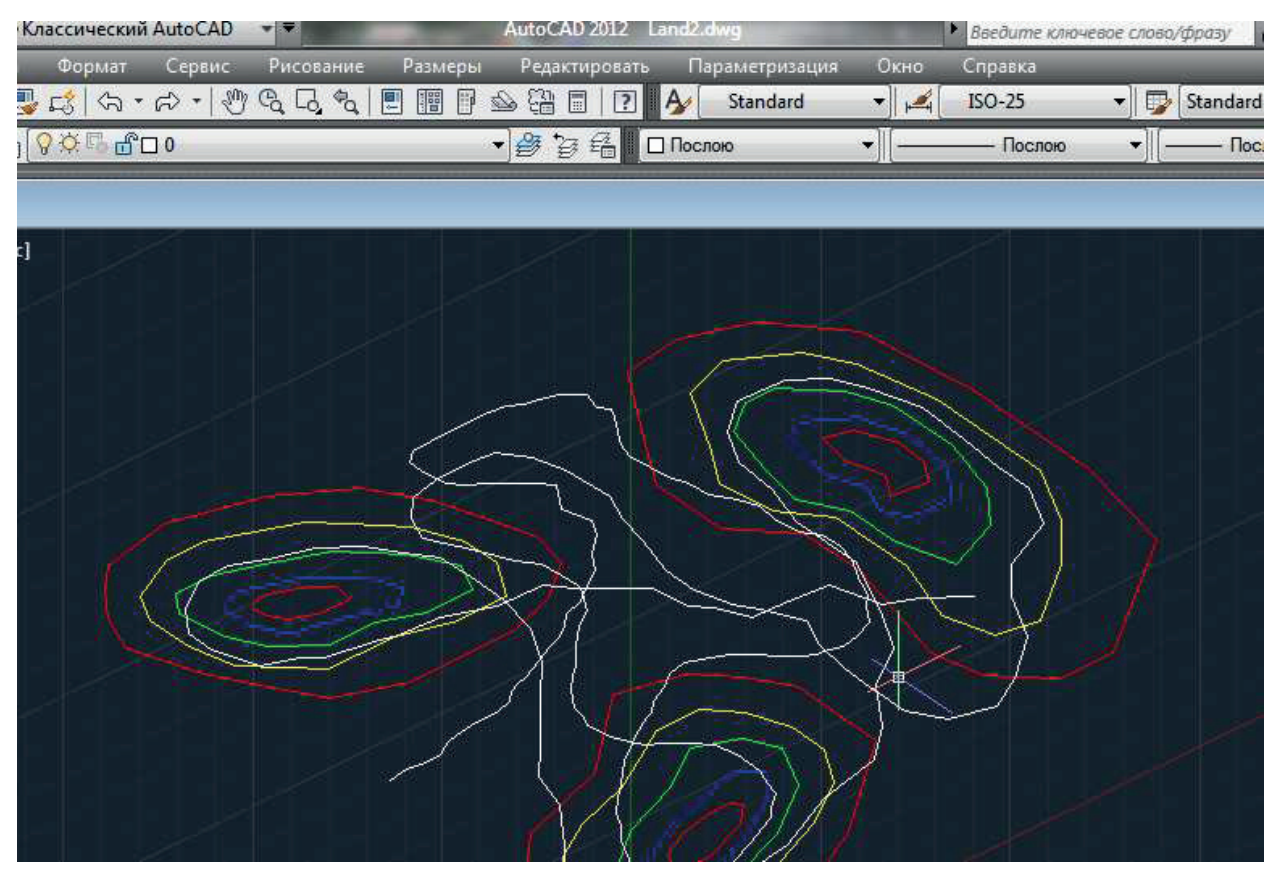

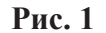

 На рис. 1 каждая из горизонталей определенного уровня помечена своим цветом. Непосредственно для решения данной задачи линии уровня поверхности составлялись на рабочем листе AutoCAD размером  $100 \times 100$  mm. Каждая из горизонталей представлена из отдельных файлов. Всего для данной модели поверхности было составлено пять горизонталей из упорядоченных массивов точек. Горизонтали имеют следующие высоты  ${0.1$  0.2 0.3 0.4 0.5}. Координаты каждой из горизонталей представлены в Приложении 1. Для экспорта в текстовый файл применялось следующее. В системе AutoCAD создавался новый слой, в котором выполнялась обводка горизонталей при помощи инструмента «POLYLINE». Затем в новом слое выделялась область, содержащая наши горизонтали, и выполнялась команда « LIST» из командной строки. После выполнения данной команды, содержимое копировалось в созданный текстовый файл. Далее нами применялась команда «READPRN» системы Mathcad для импорта данных в систему Mathcad. После последует полиномиальная регрессия данного массива точек для представления данной поверхности в виде  $z = f(x, y)$ , по которой будут передвигаться наши объекты.

#### 1.1. Постановка задачи

 Рассмотрим сначала вариант задачи преследования на плоскости. Потом перейдем к задаче преследования на заданной поверхности. Пусть траектория движения преследуемого объекта на плоскости задается уравнением

$$
\vec{R}_r(t) = \begin{bmatrix} x_r(t) \\ y_r(t) \end{bmatrix},
$$

а траектория преследующего объекта —

$$
\vec{R}_f(t) = \begin{bmatrix} x_r(t) \\ y_r(t) \end{bmatrix}.
$$

Вектор скорости преследующего объекта —

$$
\vec{v}_f(t) = \begin{bmatrix} \frac{d}{dt}x_f(t) \\ \frac{d}{dt}y_f(t) \end{bmatrix}.
$$

Вектор скорости преследующего объекта всегда направлен на преследуемый (рис. 1.1).

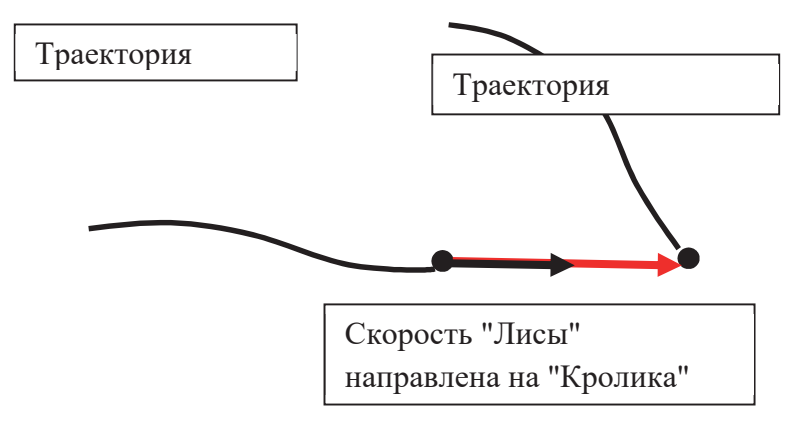

Рис. 1.1

 Такие условия задачи, когда вектор скорости преследующего объекта направлен на преследуемый, приводят к системе уравнений (1.1.1).

$$
\left(x_r(t) - x_f(t)\right) \cdot \frac{dy_f(t)}{dt} - \left(y_r(t) - y_f(t)\right) \cdot \frac{dx_f(t)}{dt} = 0
$$
\n
$$
\left(\frac{dy_f(t)}{dt}\right)^2 + \left(\frac{dx_f(t)}{dt}\right)^2 = v_f^2
$$
\n(1.1.1)

Система уравнений (1.1.1) относительно переменных

$$
\frac{dx_f(t)}{dt}, \frac{dy_f(t)}{dt}
$$

имеет решение (1.1.2).

$$
\frac{dx_f(t)}{dt} = \frac{x_r(t) - x_f(t)}{\sqrt{(x_f(t) - x_r(t))^2 + (y_f(t) - y_r(t))^2}} \cdot v_f
$$
\n
$$
\frac{dy_f(t)}{dt} = \frac{y_r(t) - y_f(t)}{\sqrt{(x_f(t) - x_r(t))^2 + (y_f(t) - y_r(t))^2}} \cdot v_f
$$
\n(1.1.2)

В Приложении 2 приведен листинг программы, если траектория движения:

$$
\vec{R}_r(t) = \begin{bmatrix} x_r(t) \\ y_r(t) \end{bmatrix}
$$

преследуемого объекта имеет явную функциональную зависимость. В таком математическом пакете как Mathcad реализуется в несколько операторов с использованием встроенных решателей систем дифференциальных уравнений I порядка.

В рамках данной главы будет решаться задача преследования, когда преследуемый объект движется по поверхности  $z = f(x, y)$ . Траектория преследуемого представлена уравнением

$$
\vec{R}_r(t) = \begin{bmatrix} x_r(t) \\ y_r(t) \\ z_r(t) \end{bmatrix}
$$

Необходимо найти траекторию движения преследующего объекта:

$$
\vec{R}_f(t) = \begin{bmatrix} x_f(t) \\ y_f(t) \\ z_f(t) \end{bmatrix}.
$$

При условии, что горизонтальная проекция скорости

$$
\vec{v}_f(t) = \begin{bmatrix} \frac{dx_f(t)}{dt} \\ \frac{dy_f(t)}{dt} \\ \frac{dz_f(t)}{dt} \end{bmatrix}
$$

направлена на горизонтальную проекцию объекта преследования:

$$
\vec{R}_r(t) = \begin{bmatrix} x_r(t) \\ y_r(t) \\ z_r(t) \end{bmatrix}
$$

Что приводит к системе уравнений (1.1.3).

$$
\frac{dx_f}{dt} \cdot (y_r - y_f) = \frac{dy_f}{dt} \cdot (x_r - x_f)
$$
\n
$$
\left(\frac{dx_f}{dt}\right)^2 + \left(\frac{dy_f}{dt}\right)^2 + \left(\frac{dz_f}{dt}\right)^2 = (y_f)^2
$$
\n
$$
z_f = f(x_f, y_f)
$$
\n(1.1.3)

Первое уравнение системы (1.1.3) говорит о том, что горизонтальная проекция вектора  $\vec{v}_f$  направлена на горизонтальную проекцию вектора  $\vec{R}_r$ . Коллинеарность векторов  $\vec{v}_f$ ,  $\vec{R}_r - \vec{R}_f$  выражается отношением  $[\vec{v}_f \times (\vec{R}_r - \vec{R}_f)] = \vec{0}$ . Второе уравнение системы (1.1.3) говорит о постоянной по модулю скорости преследующего объекта. Третье уравнение системы (1.1.3) говорит о том, что все точки траектории движения принадлежат поверхности  $z = f(x, y)$ .

Если мы продифференцируем третье уравнение системы (1.1.3) по параметру  $t$ , то в результате получим следующую систему уравнений (1.1.4).

$$
\frac{dx_f}{dt} \cdot (y_r - y_f) = \frac{dy_f}{dt} \cdot (x_r - x_f)
$$
\n
$$
\left(\frac{dx_f}{dt}\right)^2 + \left(\frac{dy_f}{dt}\right)^2 + \left(\frac{dz_f}{dt}\right)^2 = (y_f)^2.
$$
\n
$$
\frac{dz_f}{dt} = \frac{\partial f}{\partial x_f} \cdot \frac{dx_f}{dt} + \frac{\partial f}{\partial y_f} \cdot \frac{dy_f}{dt}
$$
\n(1.1.4)

Система уравнений (1.1.4) имеет решение относительно переменных

$$
\left\{\frac{dz_f}{dt}, \frac{dx_f}{dt}, \frac{dy_f}{dt}\right\}.
$$

Решения относительно именно этих переменных требуются для формирования задачи Коши. Целью данного параграфа было показать, что задача преследования на поверхности, заданной в виде  $z = f(x, y)$ , сводится к решению задачи Коши (1.1.5). Отметим то, ожидать представление реальной поверхности в виде уравнения  $z = f(x, y)$ практически нереально, поэтому мы можем рассчитывать на результаты регрессии и интерполяции, как в рассмотренном ниже случае.

$$
\frac{dx_f}{dt} = \frac{v_f(x_r - x_f)}{\sqrt{(x_r - x_f)^2 + (y_r - y_f)^2 + ((x_r - x_f) \cdot \frac{\partial f}{\partial x_f} + (y_r - y_f) \cdot \frac{\partial f}{\partial y_f})^2}}
$$
\n
$$
\frac{dy_f}{dt} = \frac{v_f(y_r - y_f)}{\sqrt{(x_r - x_f)^2 + (y_r - y_f)^2 + ((x_r - x_f) \cdot \frac{\partial f}{\partial x_f} + (y_r - y_f) \cdot \frac{\partial f}{\partial y_f})^2}}
$$
\n
$$
\frac{dz_f}{dt} = \frac{\partial f}{\partial x_f} \cdot \frac{dx_f}{dt} + \frac{\partial f}{\partial y_f} \cdot \frac{dy_f}{dt}
$$
\n(1.1.5)

 $\overline{9}$